<아이패드 상위버전 사용자 웹사이트 모바일모드 변경 설정 방법>

1) 배경 :

1) 아이패드는 웹사이트에서 모바일기기로 인식되어야 지문 OR 공동인증서 로그인이 가능합니다.

2) 아이패드는 테스트탑모드로 되어 있다면 맥PC로 인식하여 로그인 시 필요한 인증 서 앱이 구동되지 않아 인증서 로그인이 불가합니다.

2) 아이패드 사파리, 크롬 웹사이트 모바일 모드 설정하기 :

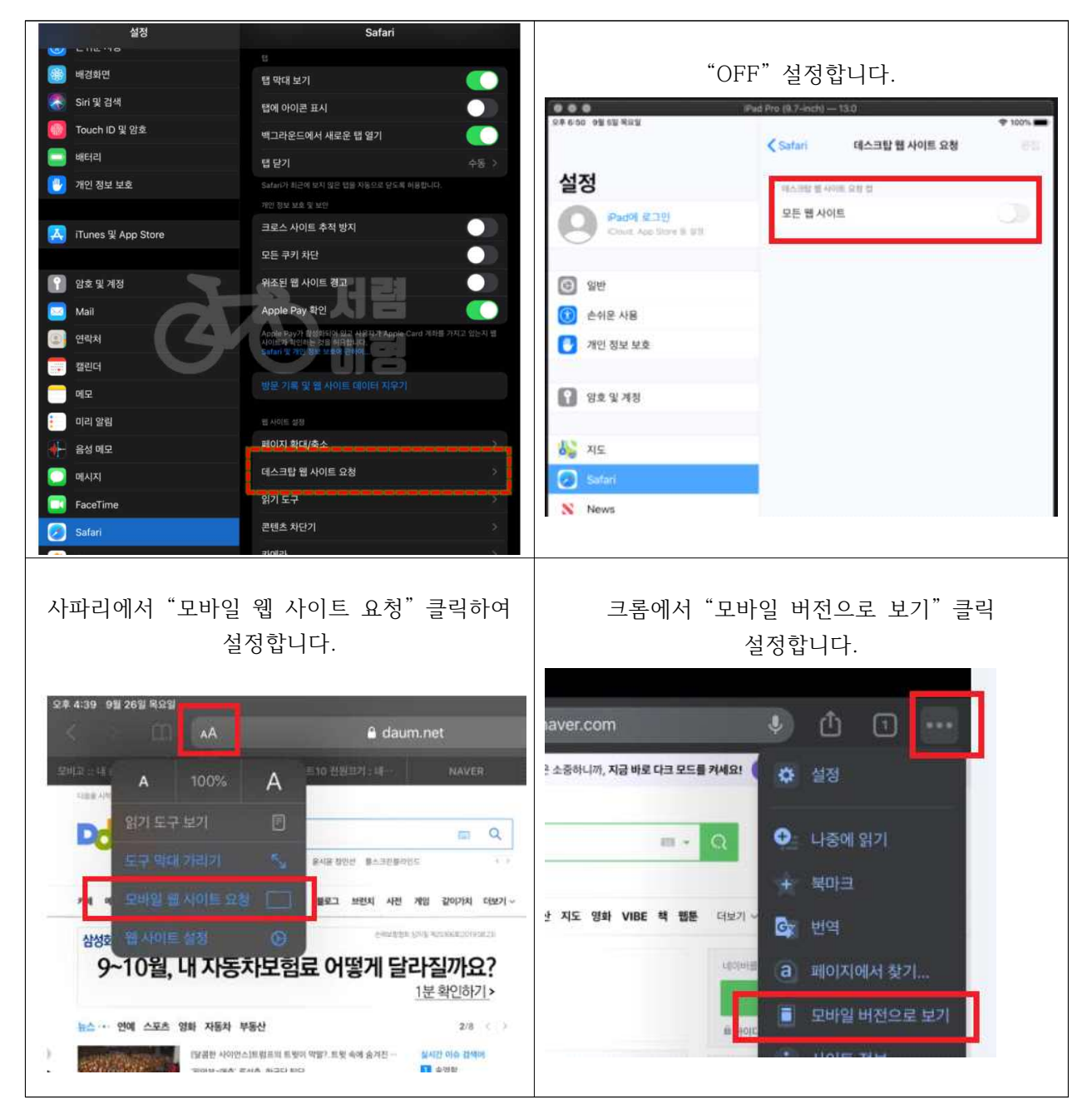